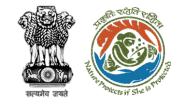

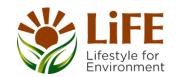

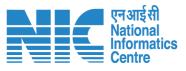

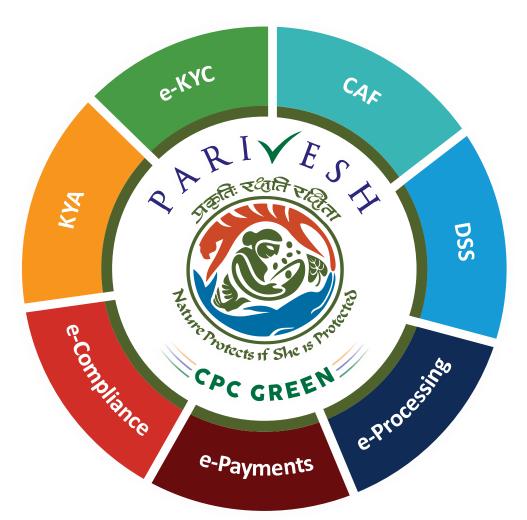

# User Manual for Wild Life ClearanceRole Name- State Secretary (SS)

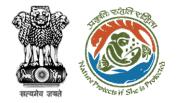

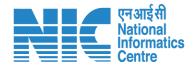

## Purpose of the manual

This manual aims at providing step-by-step instructions that would aid in navigating through the State Secretary (SS) dashboard. It also covers detailed information about operations, standards & guidelines, and functionalities of the envisaged PARIVESH portal, as presented to the SS

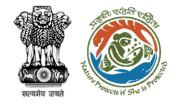

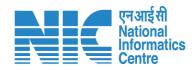

### Workflows in WL

#### **WORKFLOW 1**

INVESTIGATION & SURVEY (Without any physical disturbance)

#### **WORKFLOW 2**

Drinking Water Supply, Optical Fibre Cable (Below Ground, Falling under the right of way) Power Transmission line/Telecommunication line (Below Ground, upto 11 KV, Falling under the right of way)

#### **WORKFLOW 3**

All other Proposals

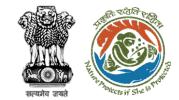

**CWW** issues

Rejection Letter

#### Wild Life Clearance (Workflow I- Investigation & Survey)

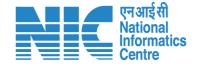

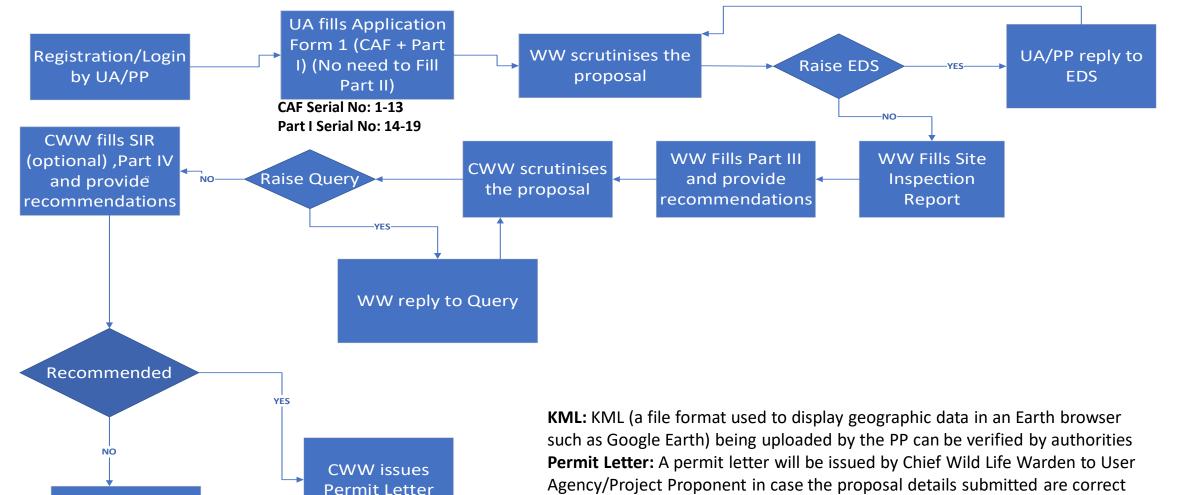

https://parivesh.nic.in/

are incorrect

Rejection Letter: A rejection letter will be issued by Chief Wild Life Warden to

User Agency/Project Proponent in case the details submitted by User Agency

## सत्यमेव जयसे

#### Wild Life Clearance (Workflow II- SBWL)

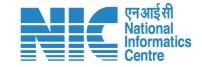

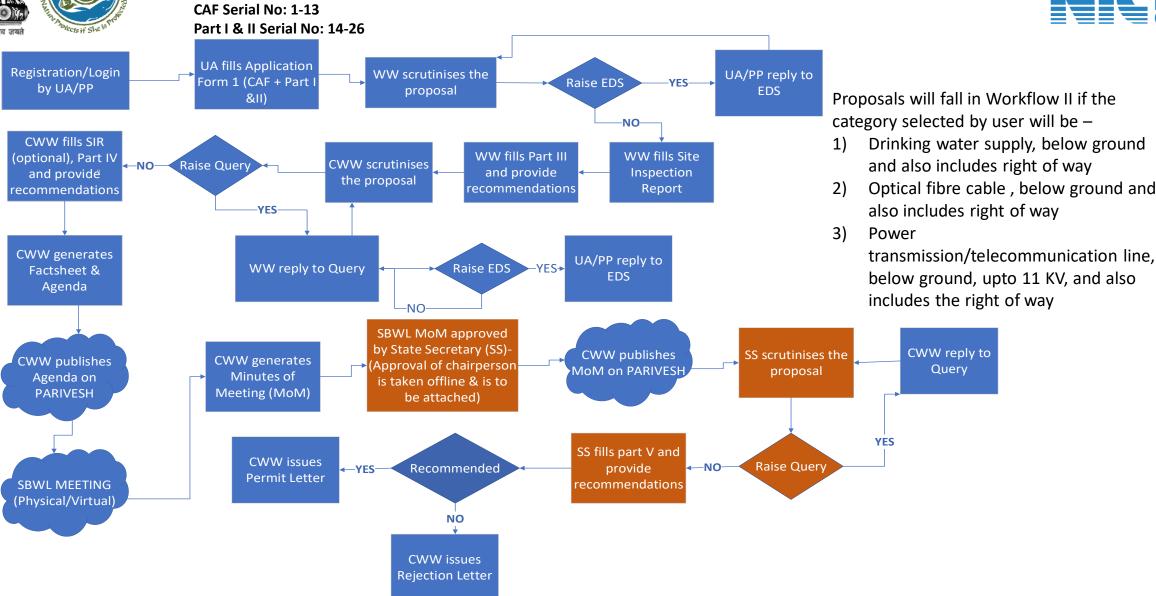

https://parivesh.nic.in/

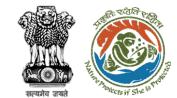

#### Wild Life Clearance (Workflow III- NBWL)

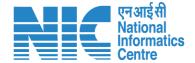

CAF Serial No: 1-13

Part I & II Serial No: 14-26

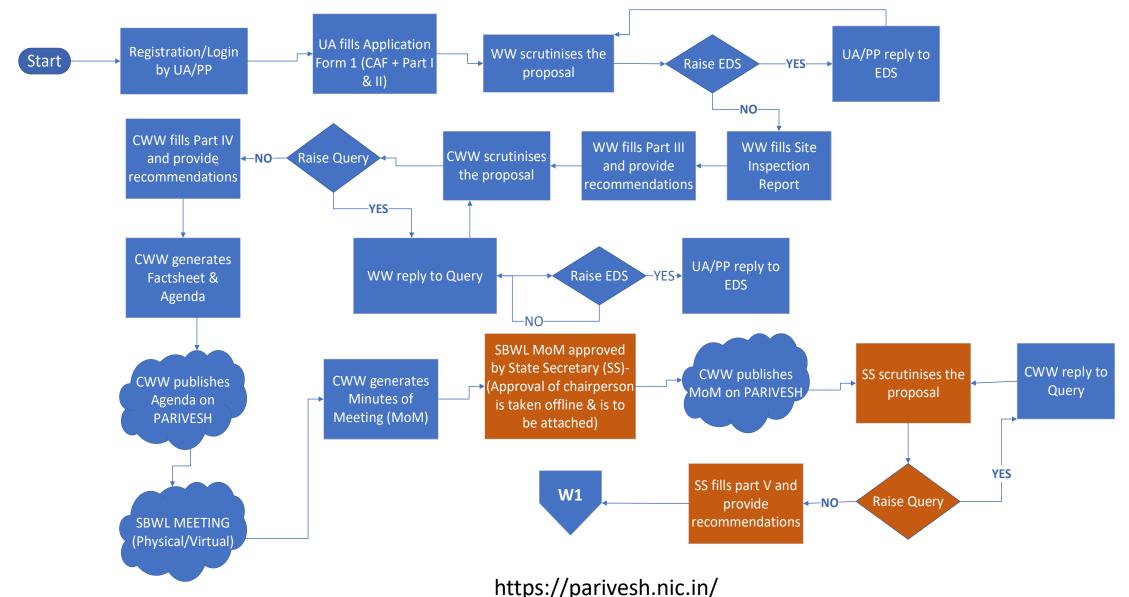

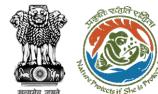

#### Wild Life Clearance (Workflow III- NBWL)

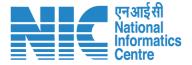

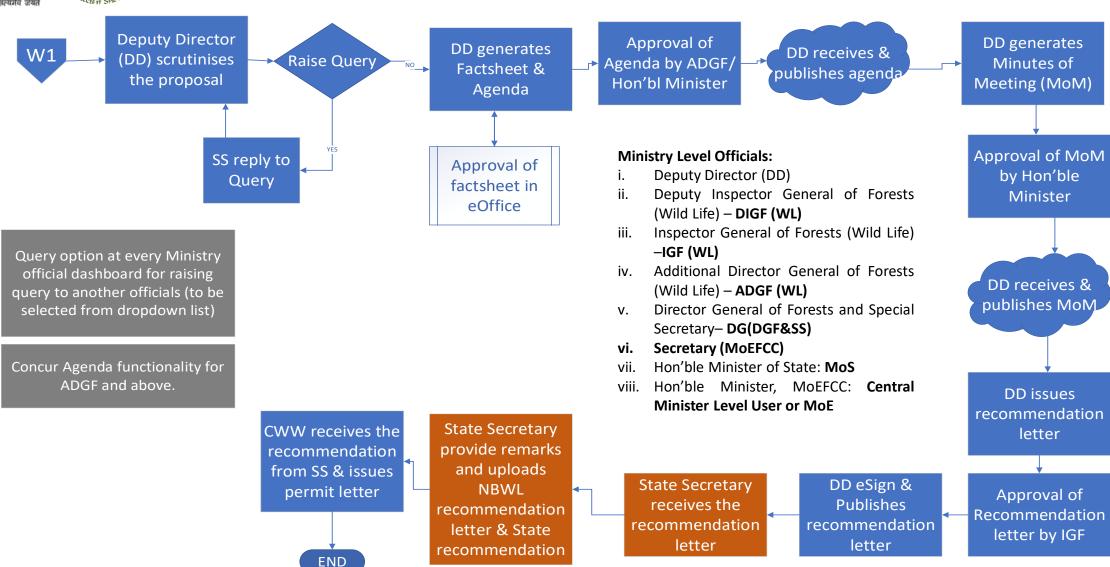

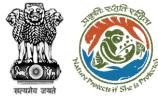

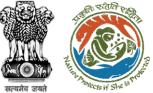

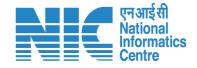

## Wildlife Clearance - State Secretary

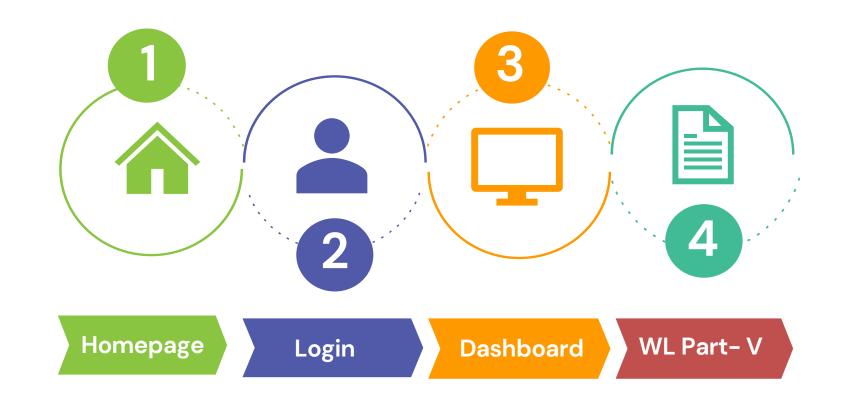

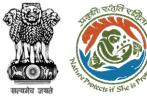

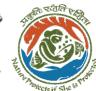

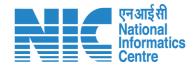

#### **Roles in Wild Life Clearance-**

User Agency/Project Proponent

#### **State Level:**

- Wild Life Warden (WW)
- Chief Wild Life Warden (CWW)
- 3. State Secretary (SS)

This manual pertains to SS role user

#### **Ministry Level:**

- Deputy Director (DD)
- Deputy Inspector General of Forest (DIGF)
- Inspector General of Forest (IGF)
- Additional Director General of Forest (ADGF)
- Director General of Forest (DGF)
- 6. Secretary
- Hon'ble Minister of State: MoS
- 8. Hon'ble Minister, MoEFCC: Central Minister Level User or MoE

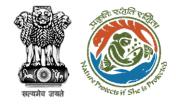

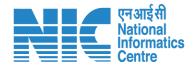

## State Secretary MoM Approval

After SBWL Meeting, State Secretary will approve the MoM and will also attach the approval of the chairperson while approving as shown in next slides-

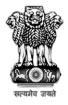

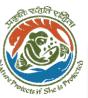

#### **Go to Home Page** of PARIVESH

Ministry of Environment, Forest and Climate Change Government of India

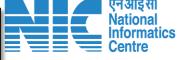

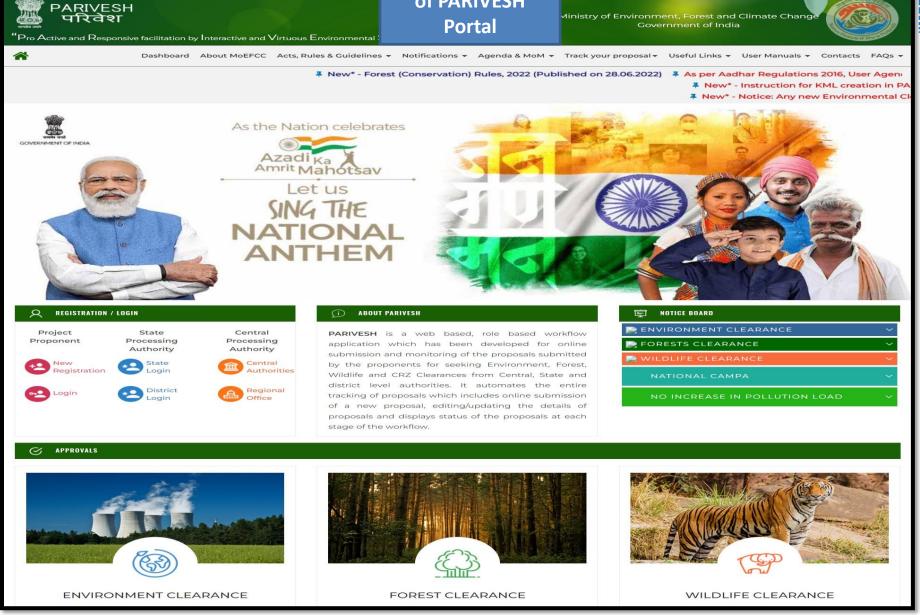

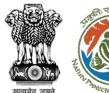

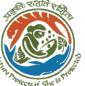

## SS will login on Portal

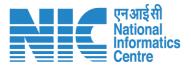

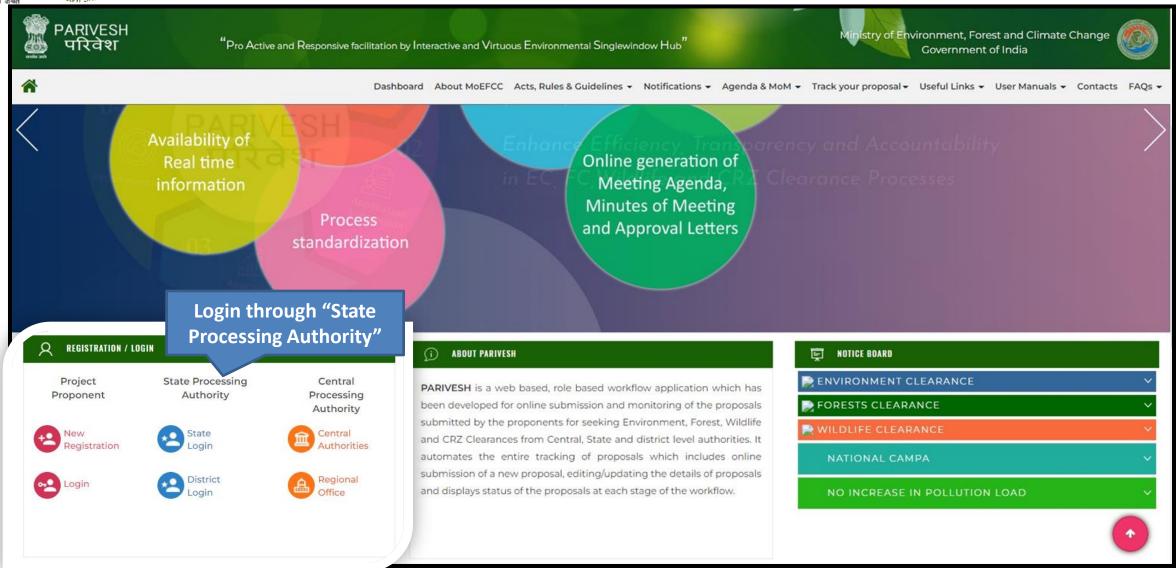

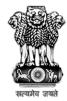

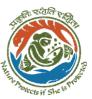

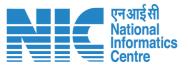

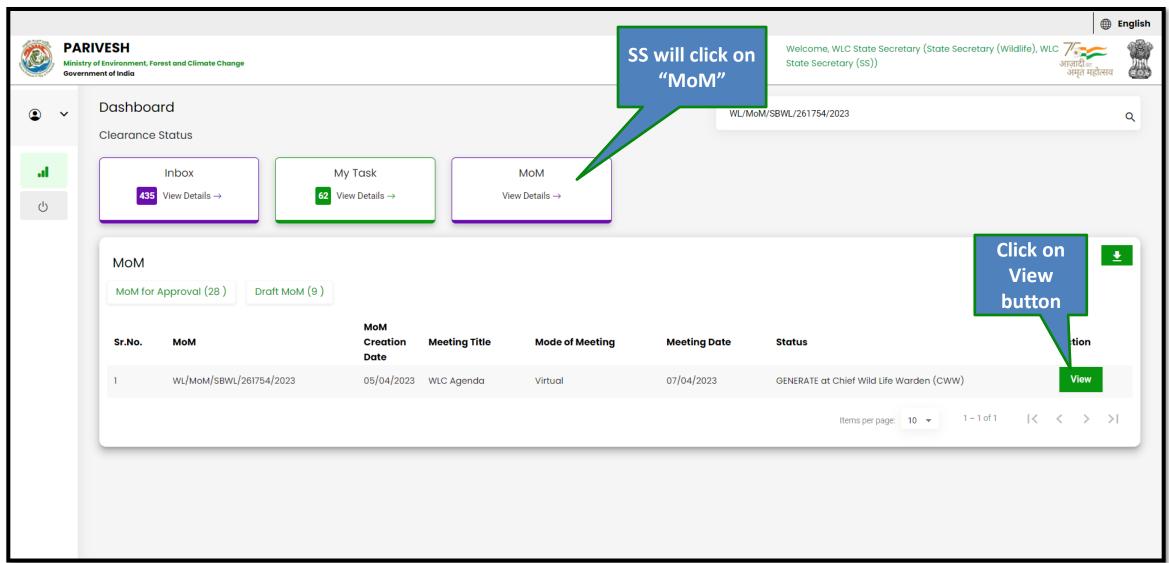

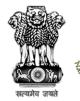

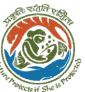

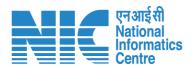

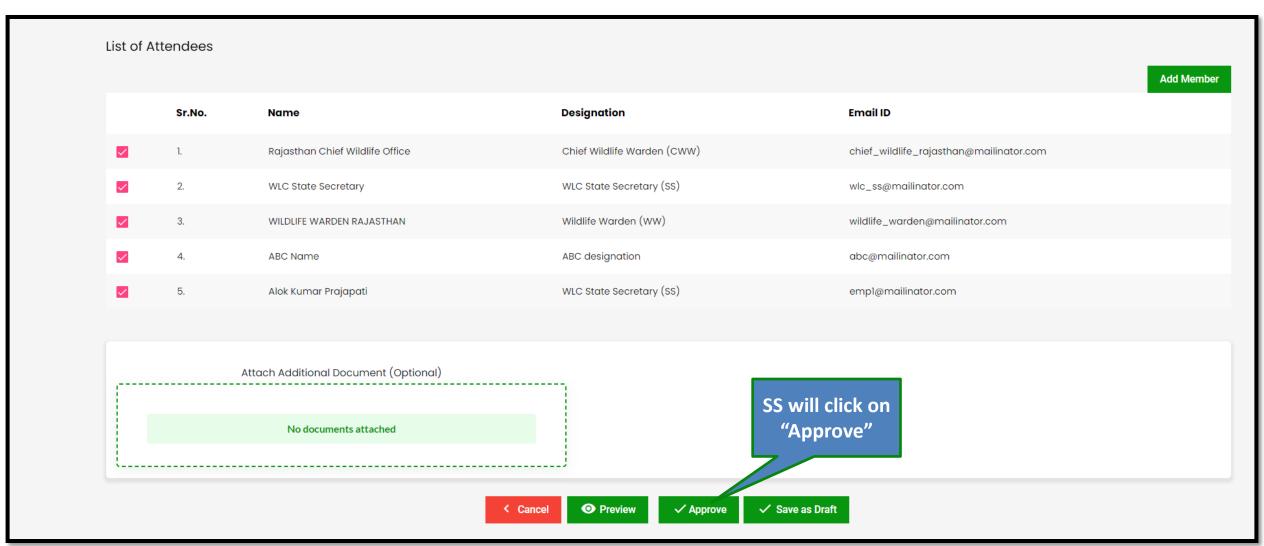

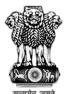

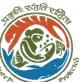

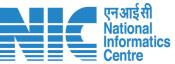

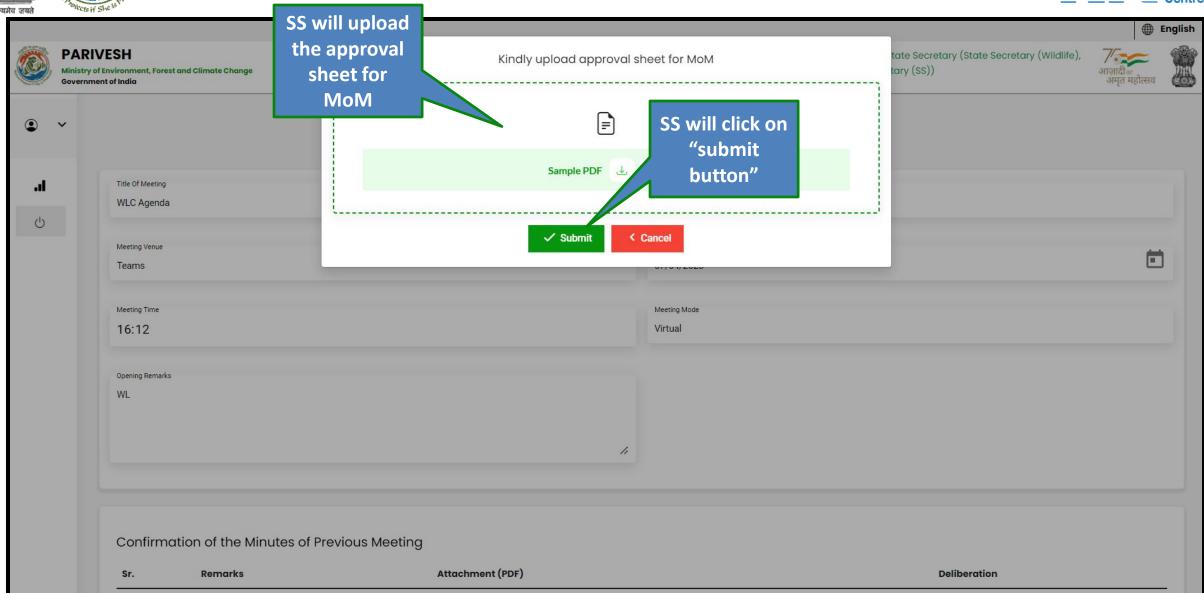

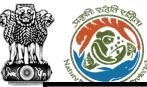

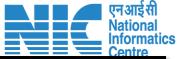

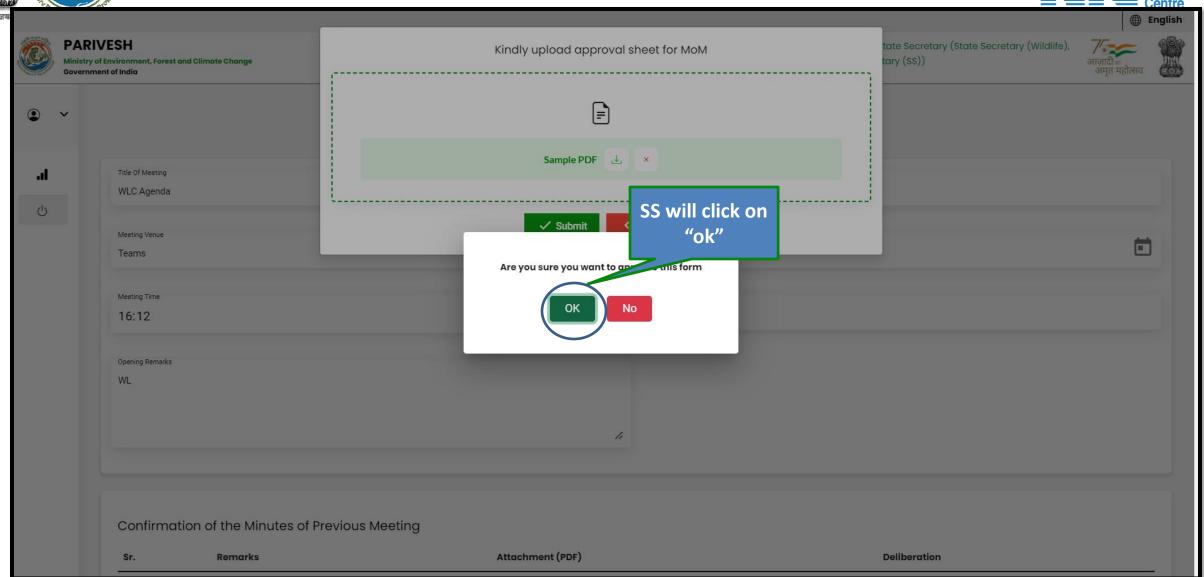

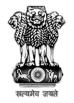

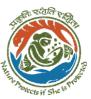

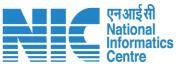

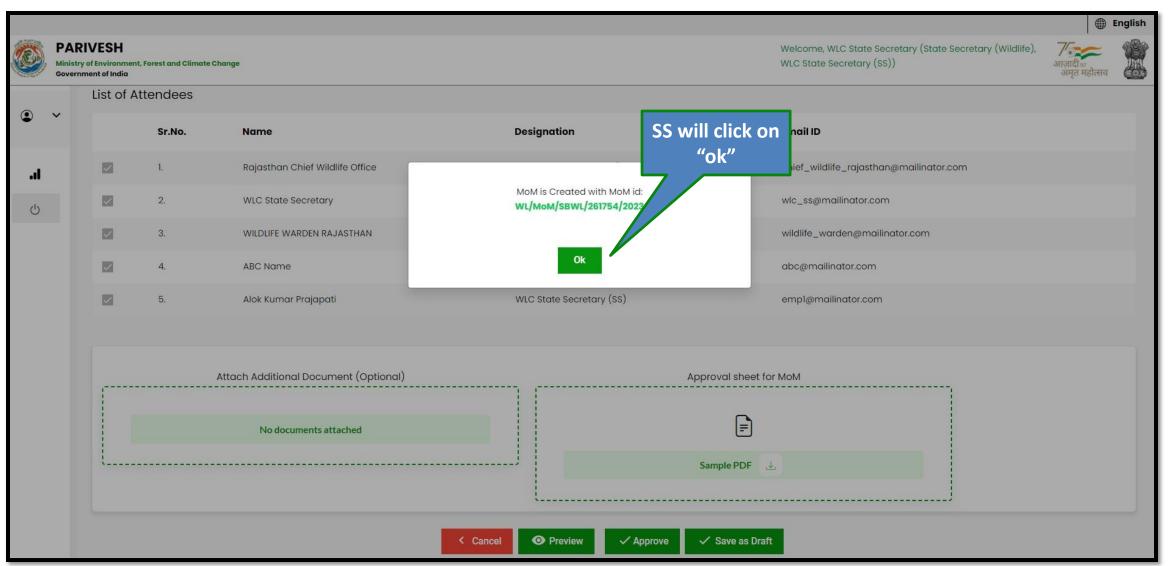

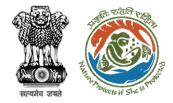

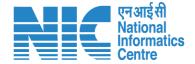

# State Secretary Intra State Query

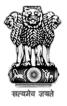

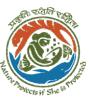

#### **Go to Home Page** of PARIVESH **Portal**

Ministry of Environment, Forest and Climate Change Government of India

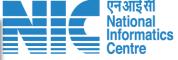

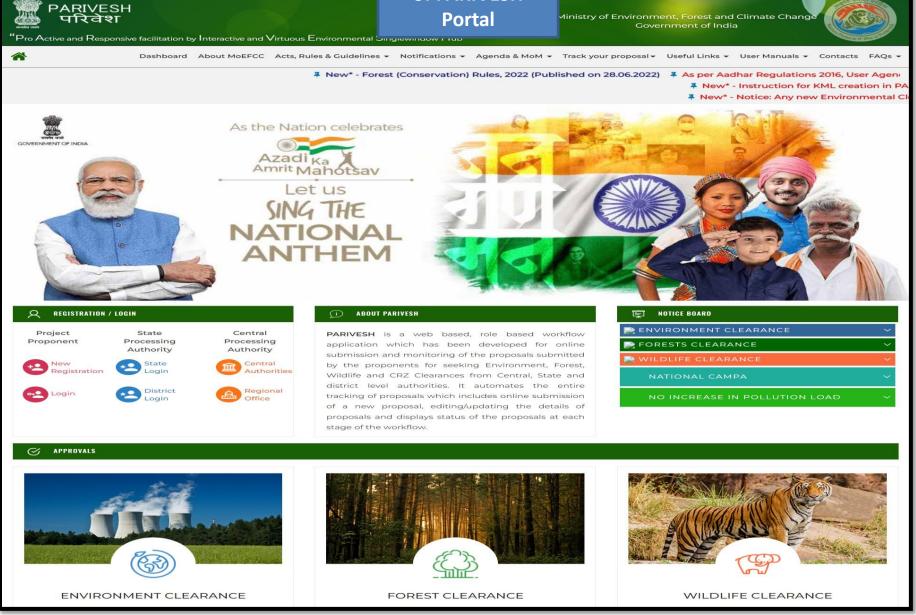

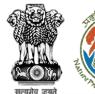

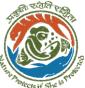

## SS will login on Portal

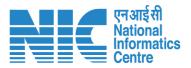

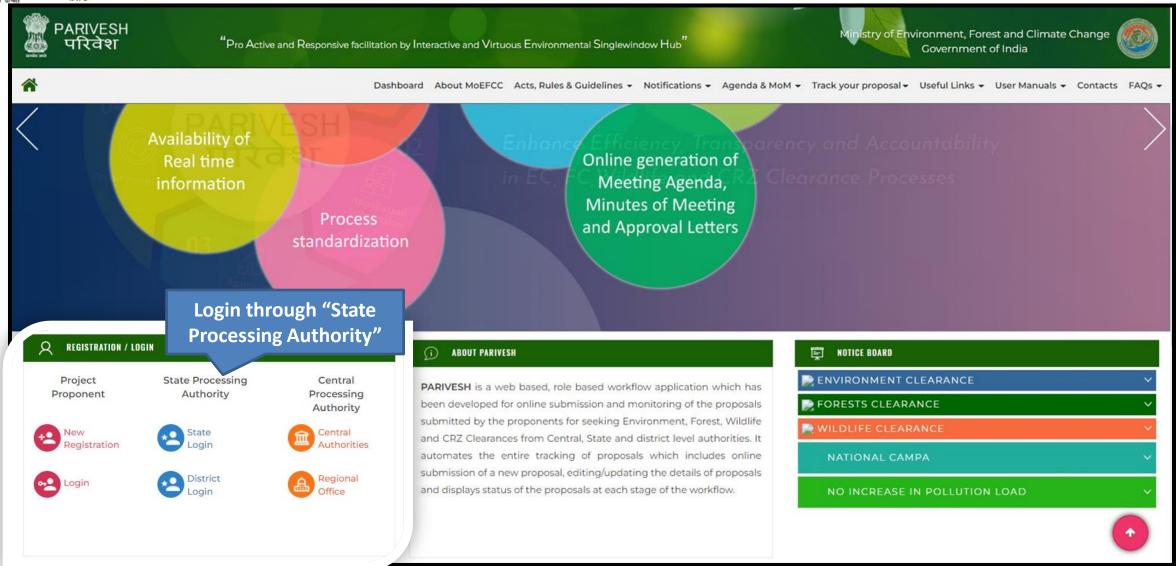

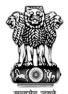

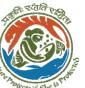

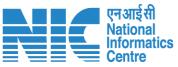

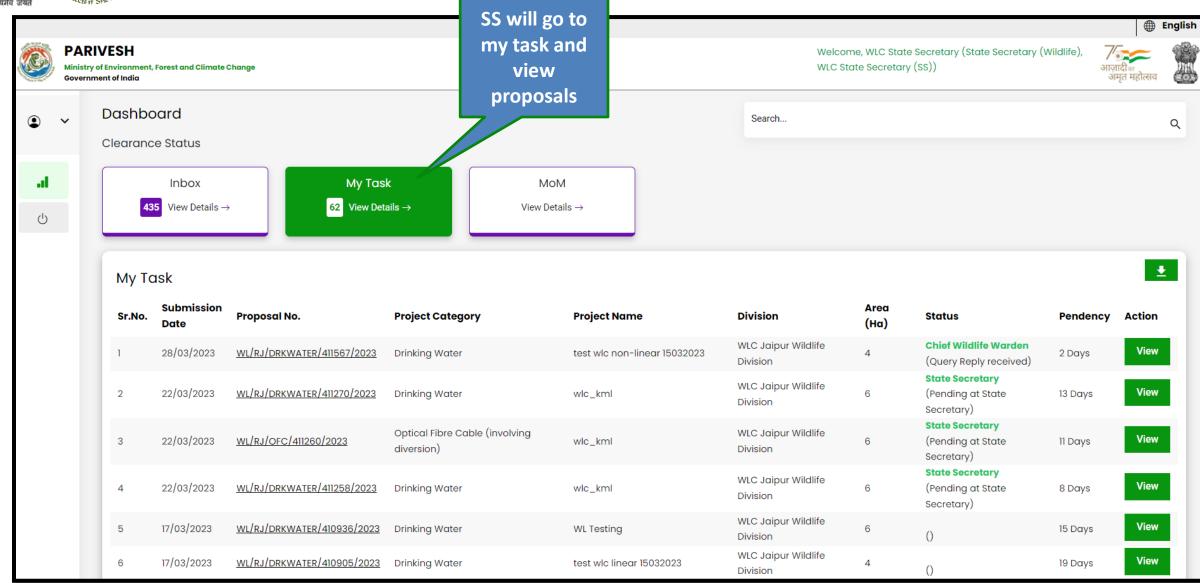

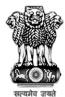

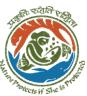

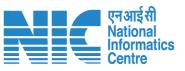

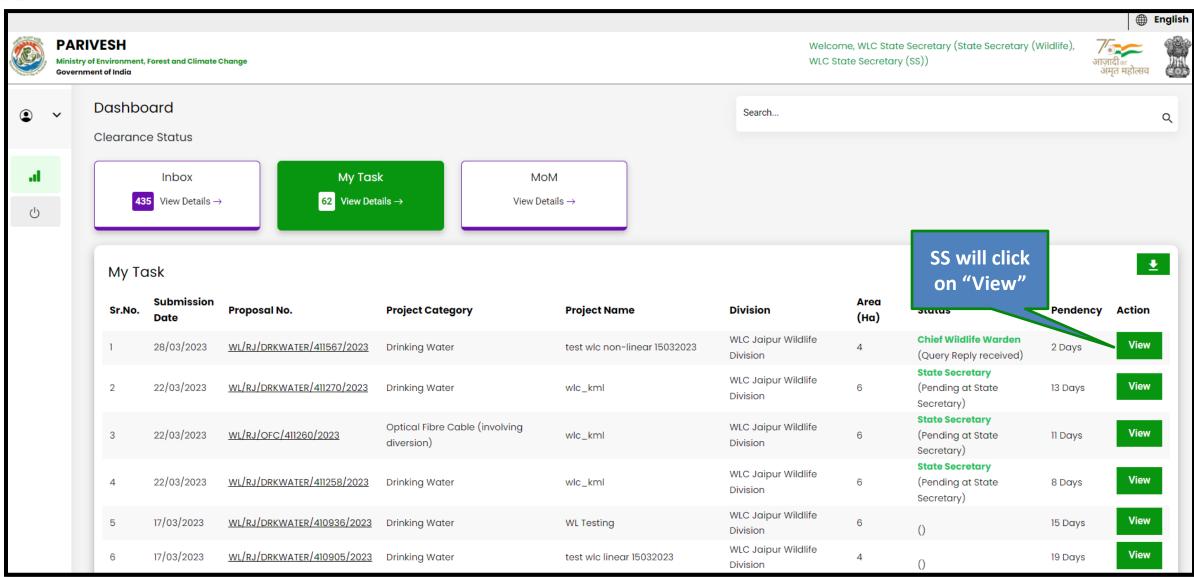

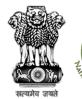

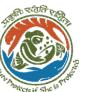

**PARIVESH** 

Government of India

 $\hat{\mathbf{n}}$ 

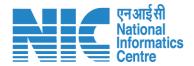

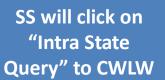

Welcome, WLC State Secretary (State Secretary (Wildlife), )

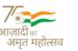

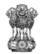

INTRA STATE QUERY

PART-V

VIEW DSS

VIEW PROPOSAL

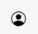

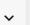

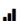

()

#### Proposal Details

Ministry of Environment, Forest and Climate Change

Proposal No.

WL/RJ/DRKWATER/411258/2023

Project Name

wlc\_kml

**Application For** 

Part-I & Part-II (Seeking recommendation of Standing Committee of NBWL/ SBWL)

Submitted On 22/03/2023

Single Window No.

sw/103132/2023

**User Agency** 

Lanco India Limited

Status

Pending at State Secretary

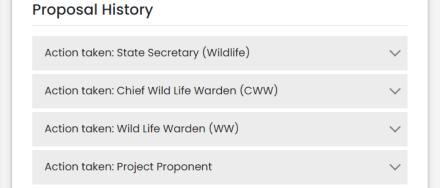

< Cancel

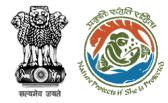

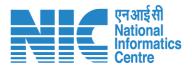

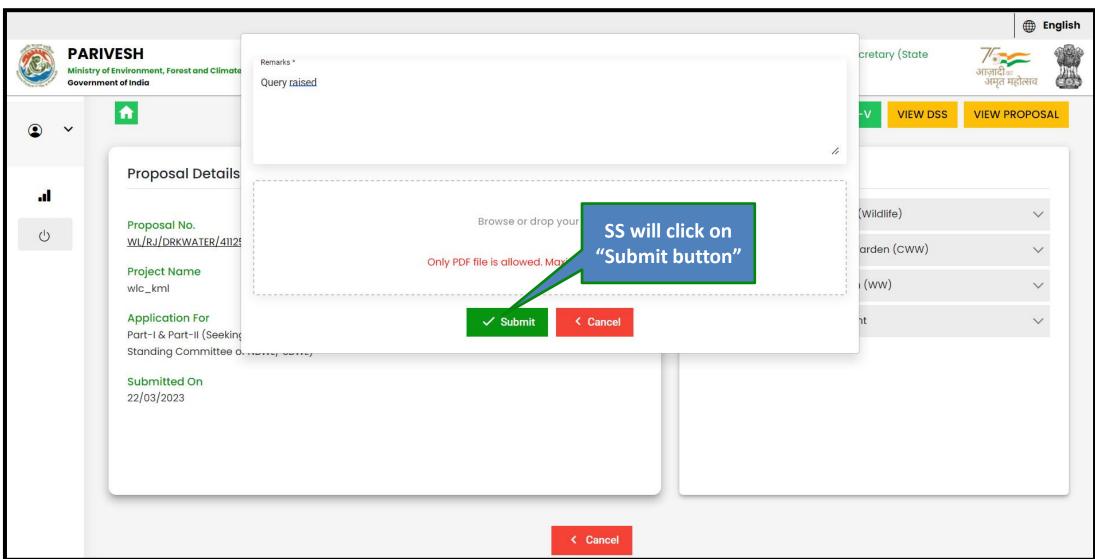

https://parivesh.nic.in/

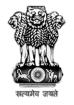

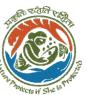

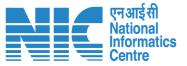

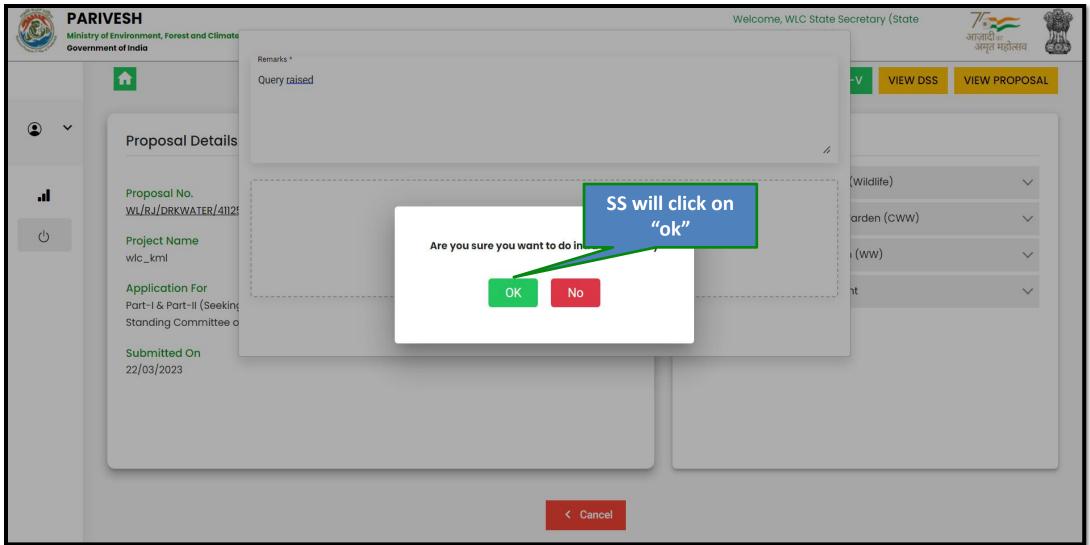

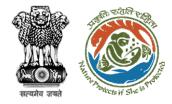

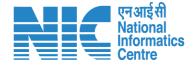

## State Secretary Fill Part- V

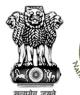

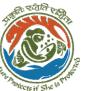

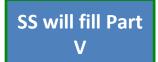

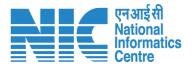

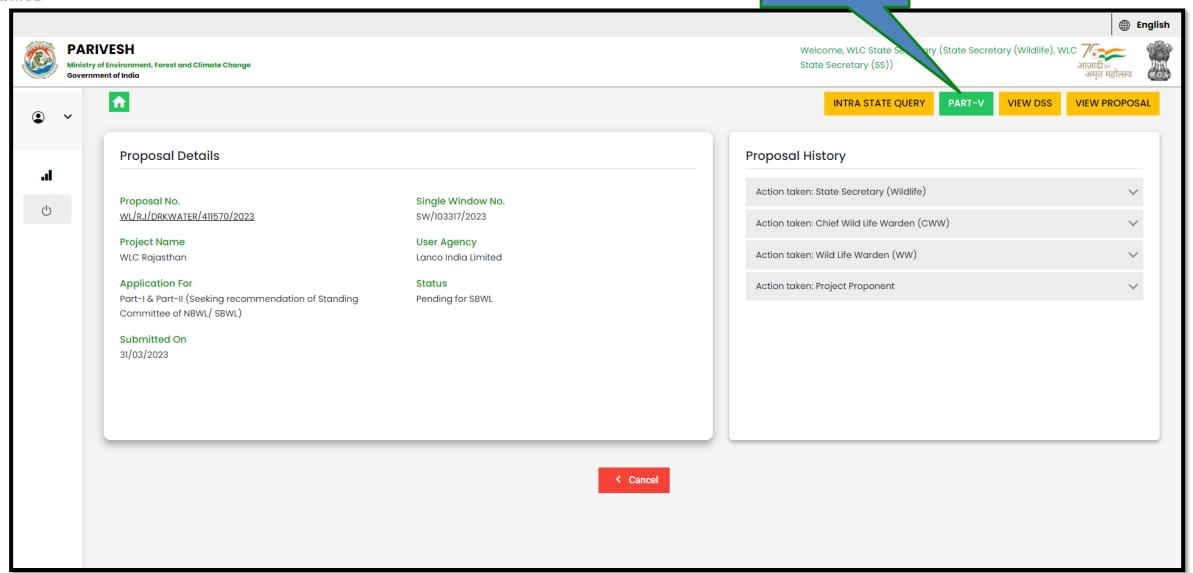

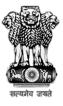

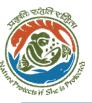

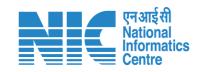

#### Part V Template

| Part-V (Recommendation filled by SBWL) |                                                          |
|----------------------------------------|----------------------------------------------------------|
| 1. Proposal No.                        | Proposal No.                                             |
| · · · · · · · · · · · · · · · · · · ·  | WL/RJ/DRKWATER/411570/2023                               |
| 2. Proposal Name                       | Proposal Name                                            |
|                                        | WLC Rajasthan                                            |
| 3. Agency Name                         | Agency Name  Lanco India Limited                         |
| 4. Category                            | Category                                                 |
|                                        | Drinking Water                                           |
| 5. Nature of project*                  | Nature of project * WLC                                  |
|                                        | 4                                                        |
| 6. Total project area (in ha.)*        | Total project area (in ha.) * $0.01$                     |
| 7. State                               | State                                                    |
|                                        | RAJASTHAN                                                |
| 8. Upload minutes of meeting           |                                                          |
|                                        | Browse or drop your file here                            |
|                                        | Only pdf file(s) are allowed. Maximum file size is 2 MB. |
| 9. Date of meeting                     | Date of meeting                                          |
|                                        | 18/04/2023                                               |
| 10. Do you recommend the project?*     | Select * Yes                                             |
| 11. Remarks                            | Remarks                                                  |
| II. Remarks                            | wlc                                                      |
|                                        |                                                          |
|                                        | Submit Preview                                           |

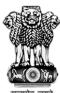

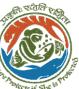

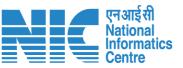

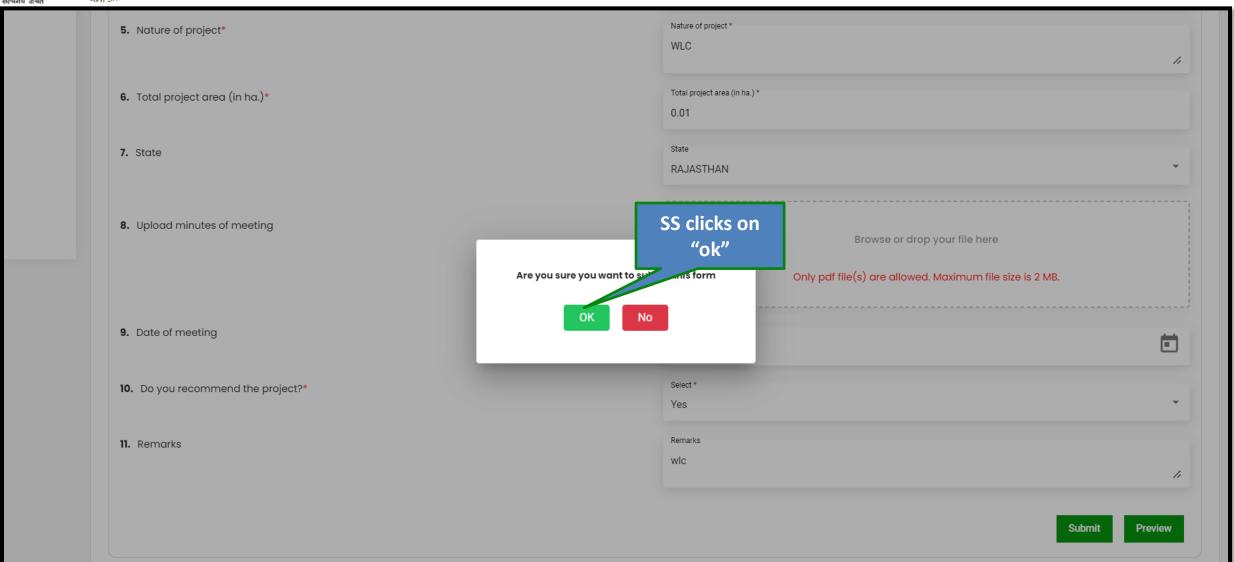

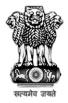

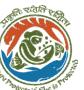

## Submitted successfully

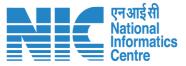

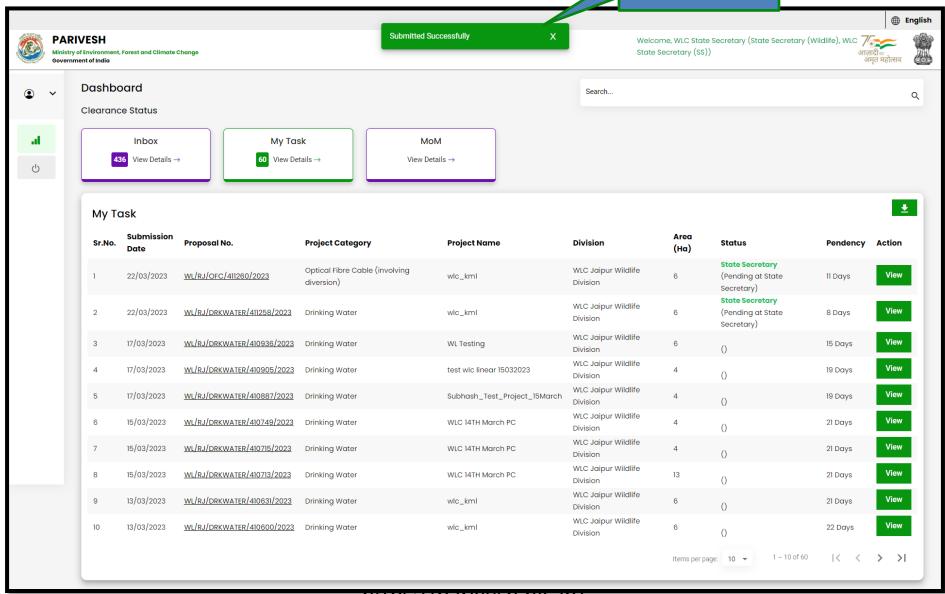

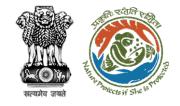

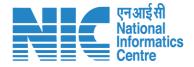

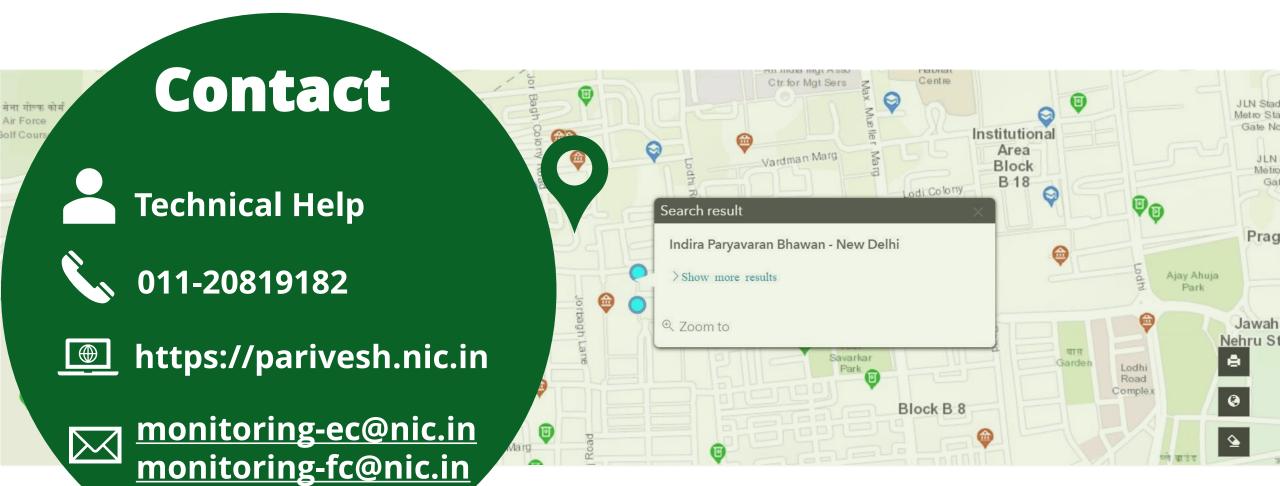